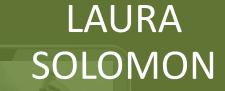

# INTRODUCTION TO WEBSITE ACCESSIBILITY

A Project Enable Webinar Hosted by Infopeople June 1, 2021

@laurasolomon meanlaura.com laura@laurasolomon.net

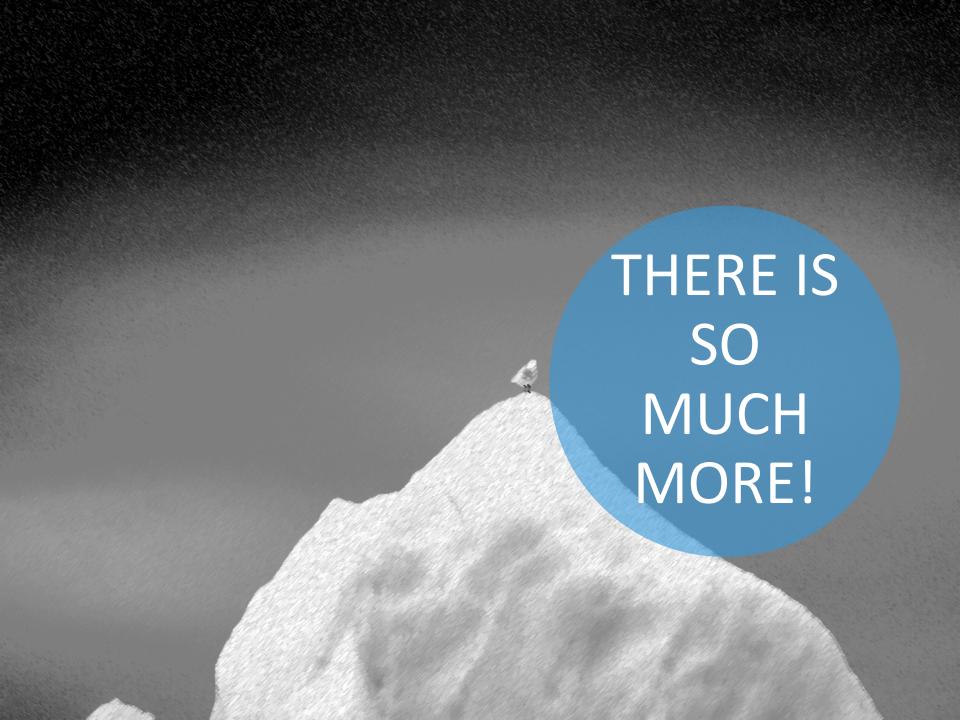

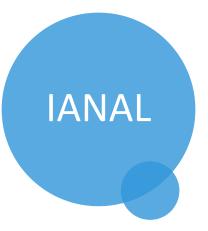

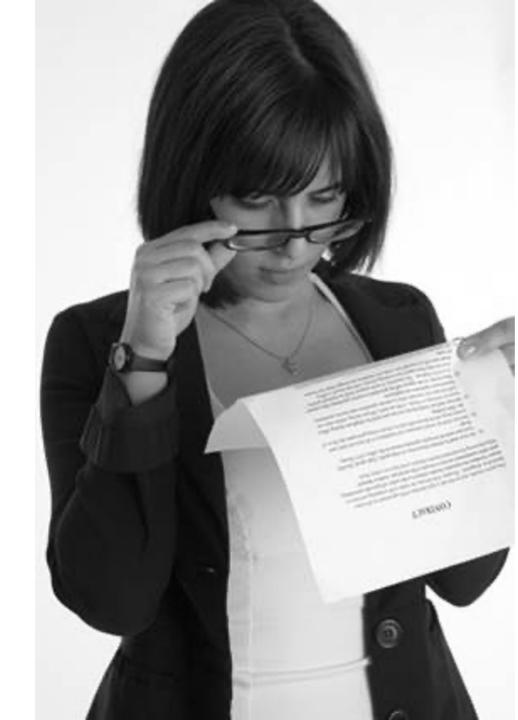

## IN PROGRESS...

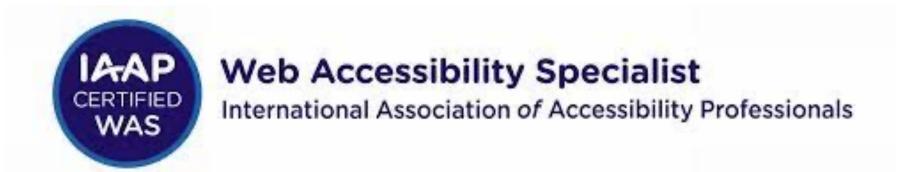

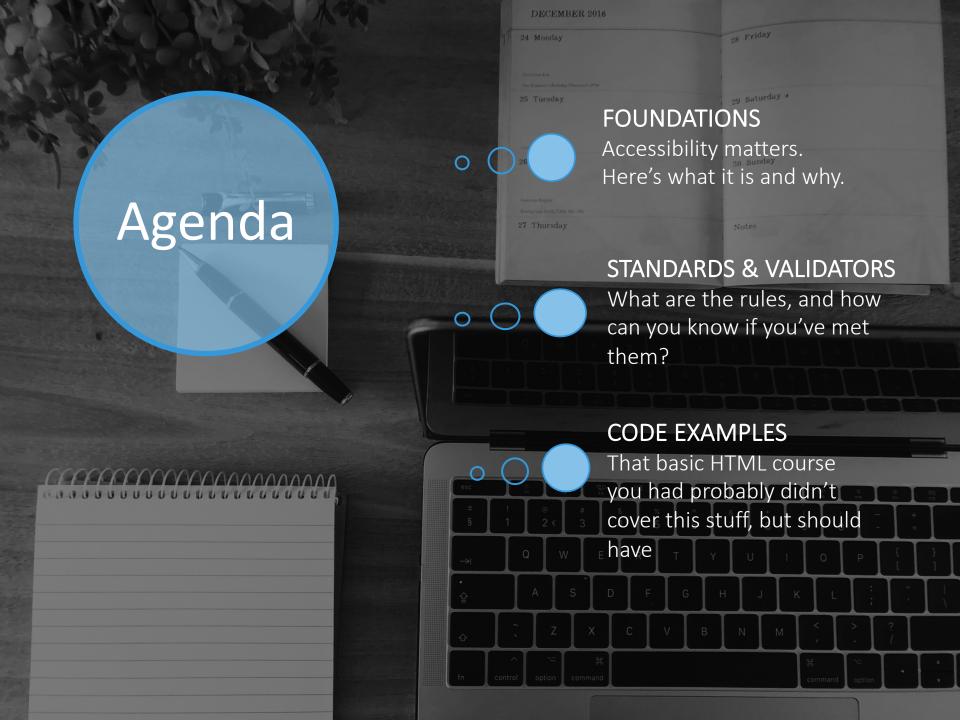

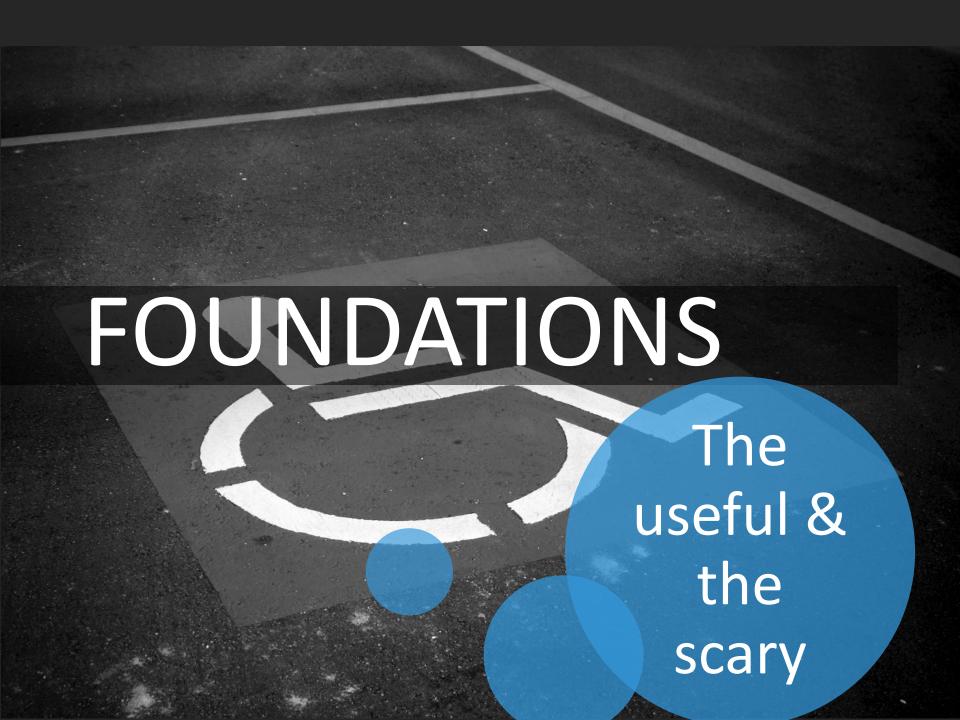

# What is web accessibility?

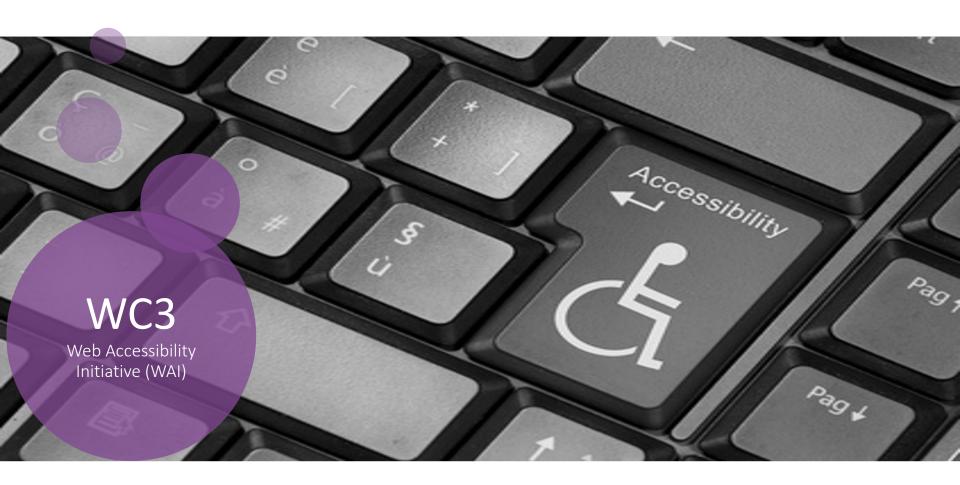

"Web accessibility means that websites, tools, and technologies are designed and developed so that people with disabilities can use them."

# NOT JUST BLIND/VISUALLY IMPAIRED

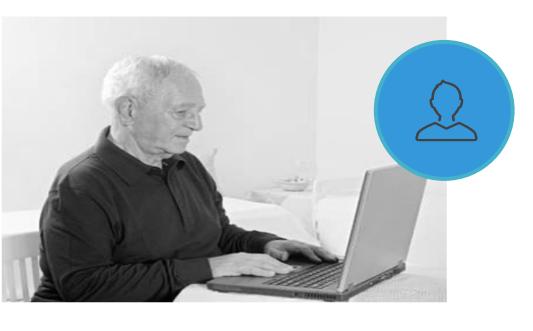

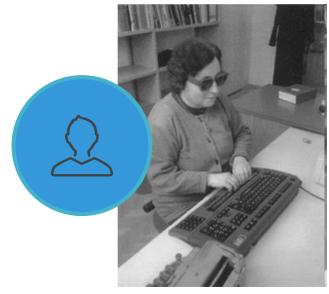

Web accessibility encompasses all disabilities that affect access

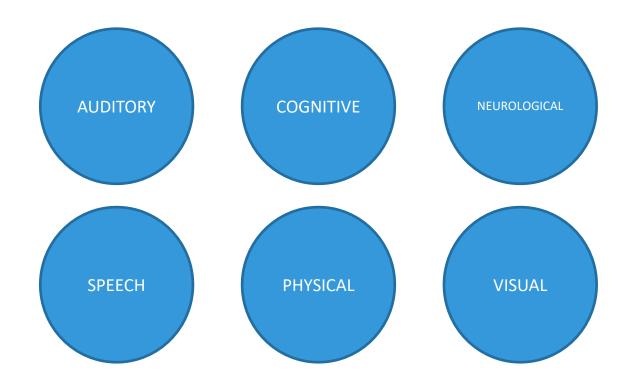

https://www.w3.org/WAI/fundamentals/accessibility-intro/

## Accessibility vs. usability

Not the same, but they can overlap.

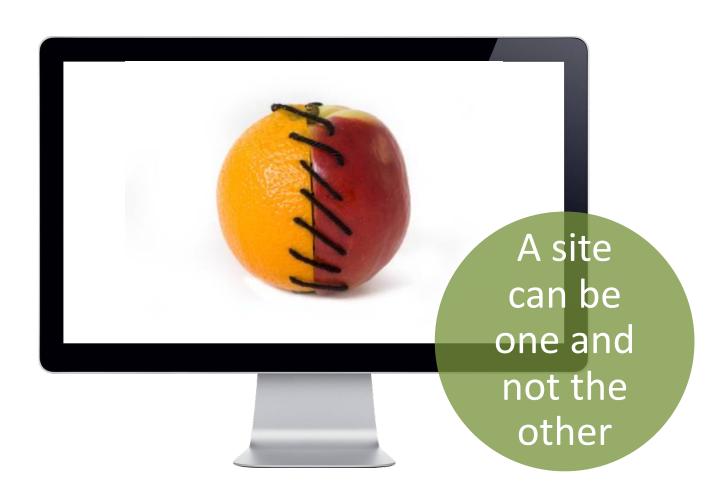

# Legal issues

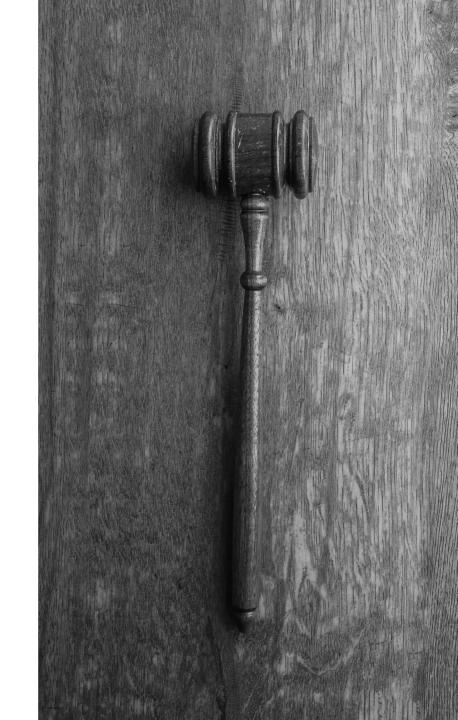

#### ADA Lawsuits for websites on the rise

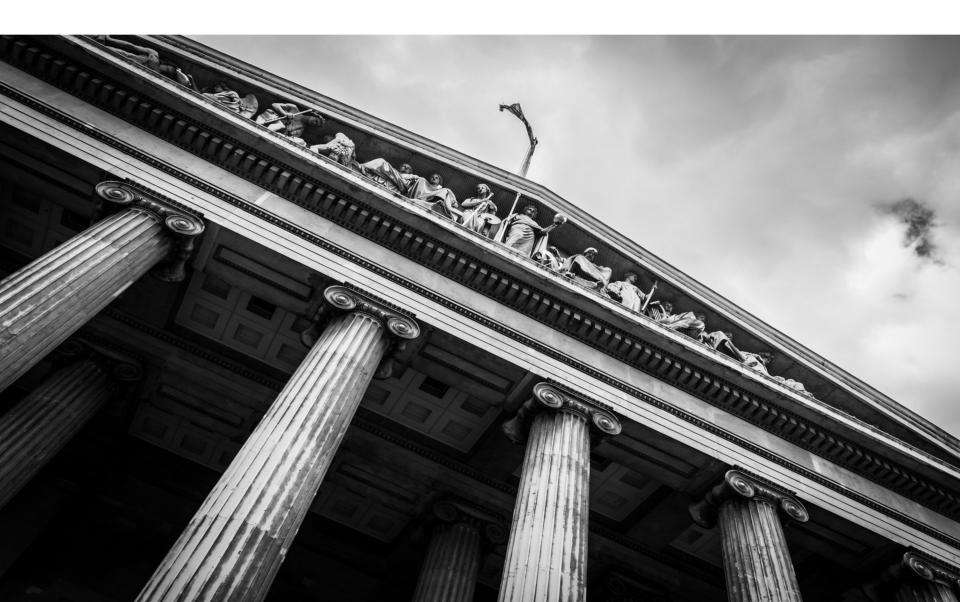

### Lots of lawsuits

And this is just a sampling

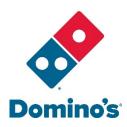

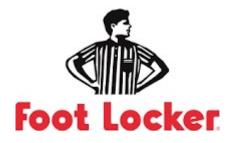

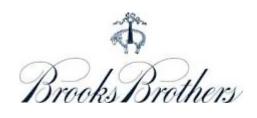

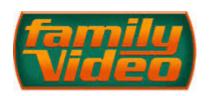

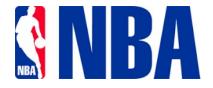

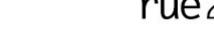

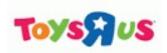

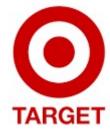

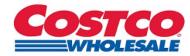

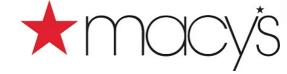

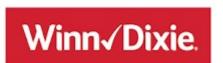

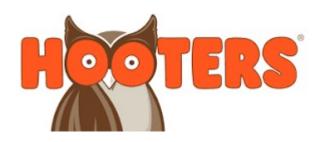

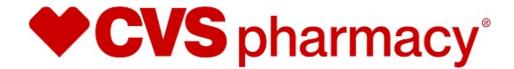

## What about libraries?

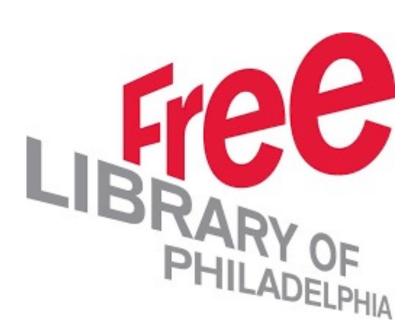

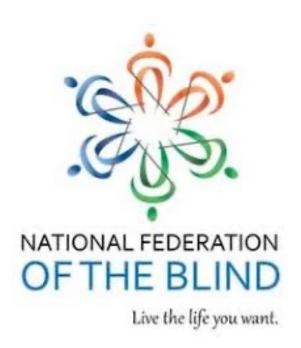

Payan VS. Los Angeles Community College District (July 2019),

#### Statement from the Department of Justice

Via a letter from the assistant U.S. attorney general, on September 25, 2018

"The Department first articulated its interpretation that the ADA applies to public accommodations' websites over 20 years ago. This interpretation is consistent with the ADA's title III requirement that the goods, services, privileges, or activities provided by places of public accommodation be equally accessible to people with disabilities."

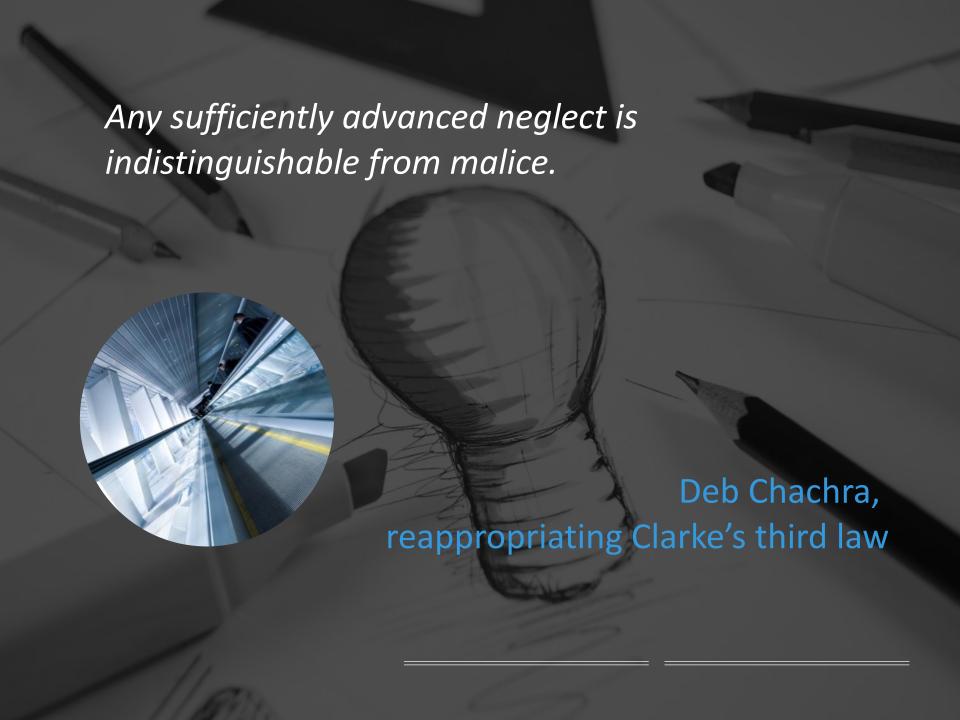

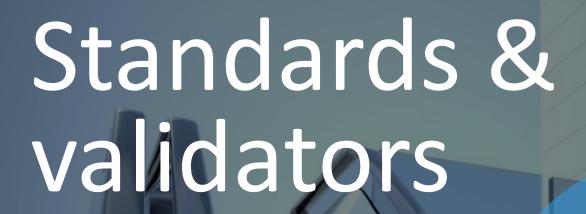

What are the rules, and how can you know if you've met them?

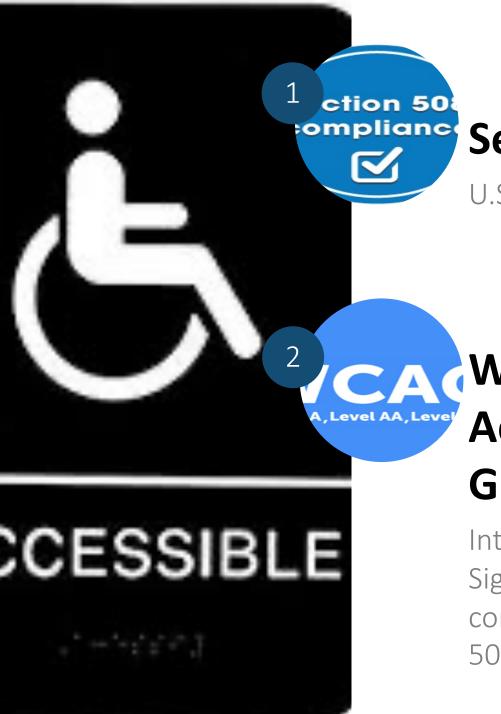

#### Section 508

U.S. only. The bare minimum.

# World Content Accessibility Guidelines (WCAG)

International standard.
Significantly more comprehensive than Section 508.

## Section 508

Rehabilitation Act of 1973

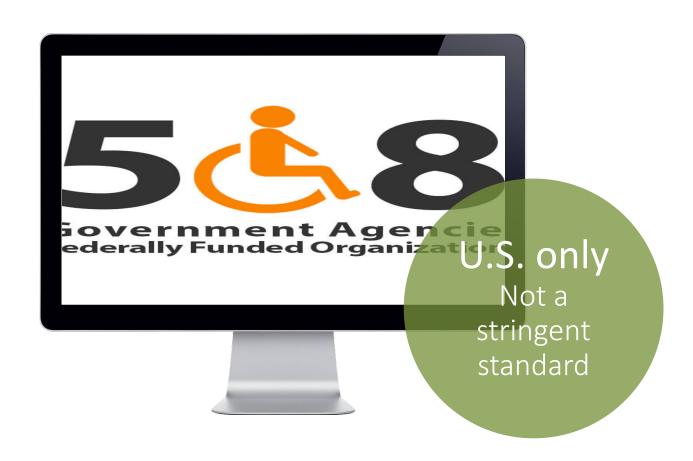

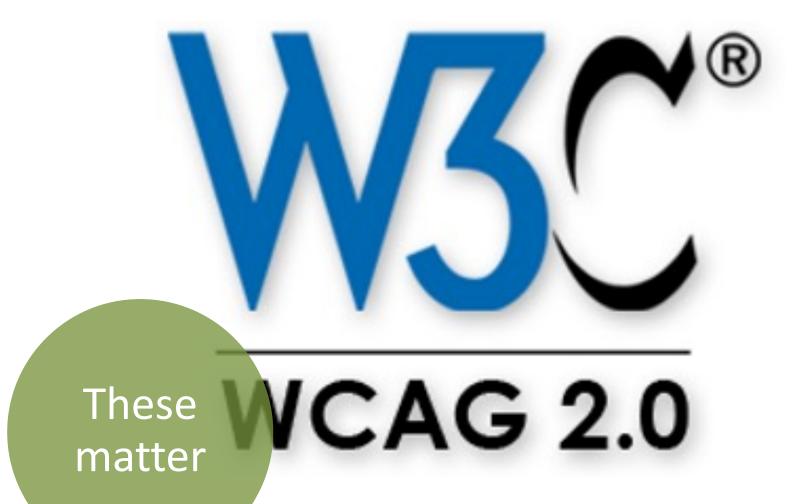

### https://alair.ala.org/handle/11213/1061

Login

# ALAIR American Library Association Institutional Repository

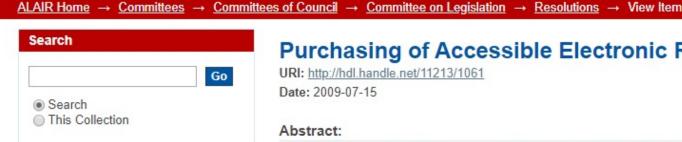

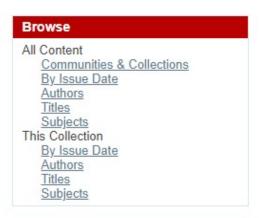

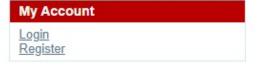

#### Purchasing of Accessible Electronic Resources Resolution

URI: http://hdl.handle.net/11213/1061

Date: 2009-07-15

#### Abstract:

Resolution adopted by ALA Council on July 15, 2009, in Chicago, Illinois, Council Document 52 Revised (CD#52).

Show full item record

#### Files in this item

Name: 07-15-09-CD52rev.pdf

Size: 412.3Kb Format: PDF

View/Open

#### This item appears in the following Collection(s)

 Resolutions Resolutions authored by or of interest to ALA's Committee on Legislation

## Automated checkers

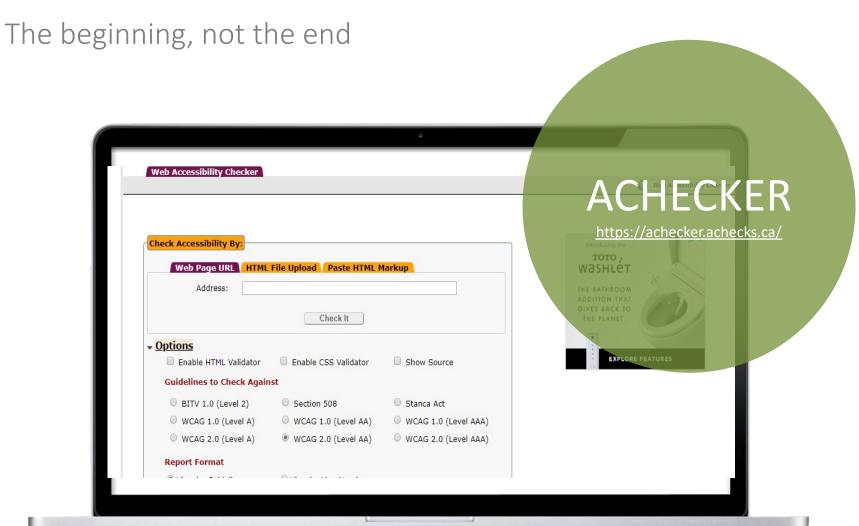

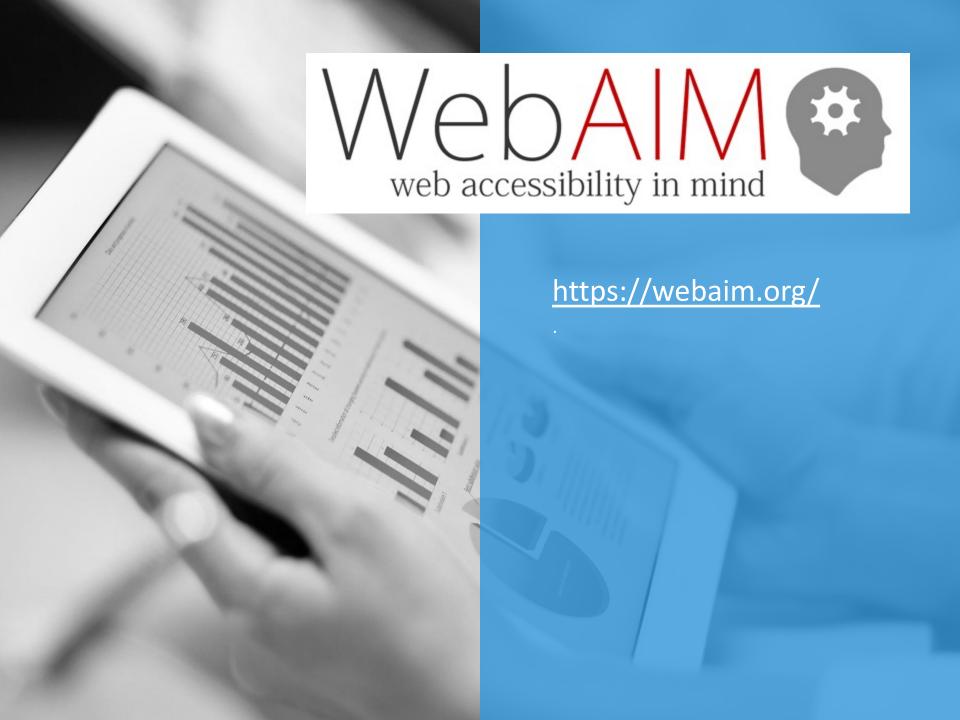

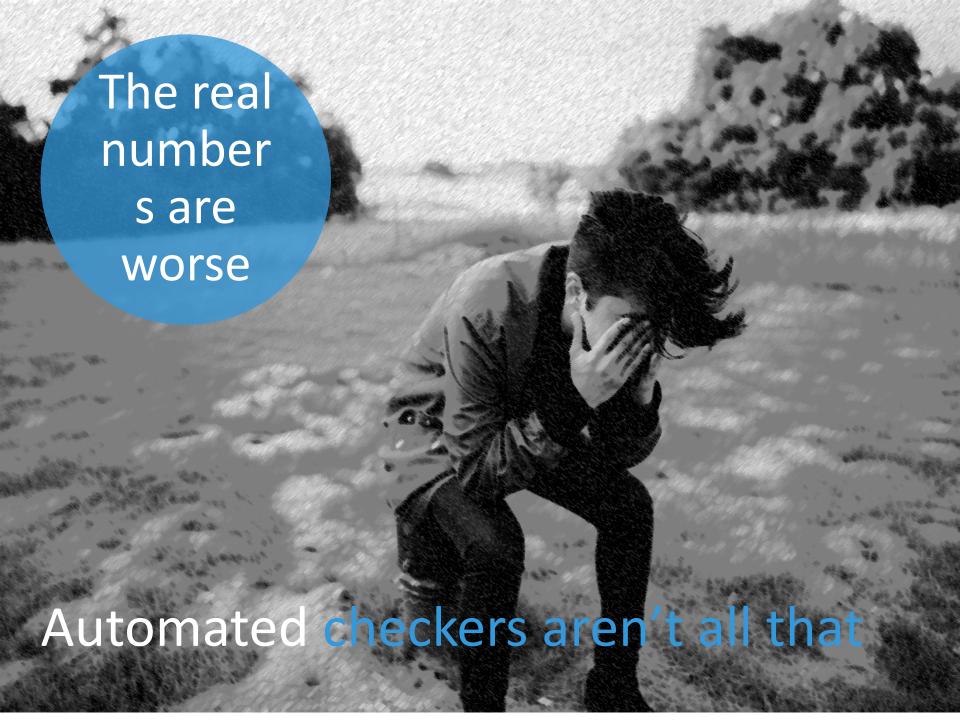

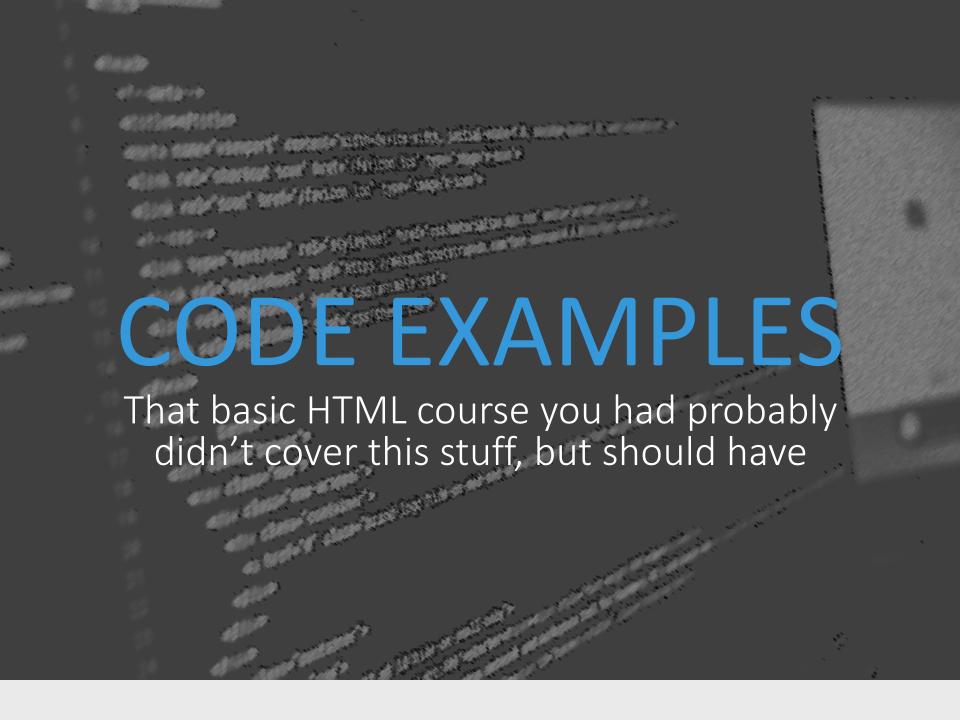

# The alt attribute

https://www.youtube.com/watch?v=NvqasTVoW98&list=WL&index=65&t=0s

# HOW?

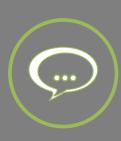

<img
scr="http://www.oplin.org/panda.jpg"
alt="Panda bear relaxing on a large
rock" />

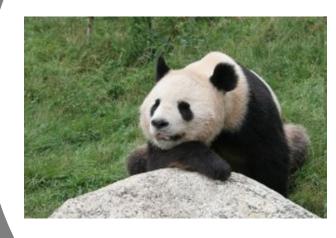

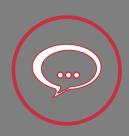

<img
scr="http://www.oplin.org/panda.jpg"
alt="Panda" />

#### Don't confuse alt and title attributes

<a href ="events.html" title="View all posts feed under Events">Events">Events</a>

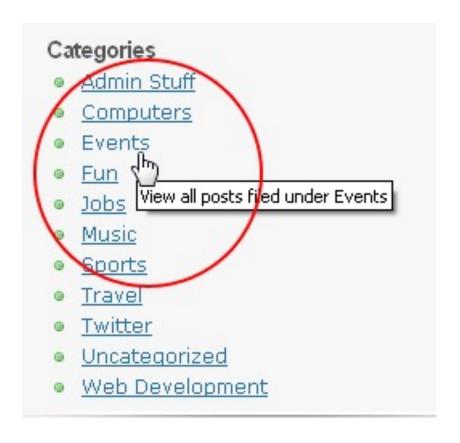

Image from <a href="https://www.rankwatch.com/learning/content/215-is-title-attribute-really-important">https://www.rankwatch.com/learning/content/215-is-title-attribute-really-important</a>

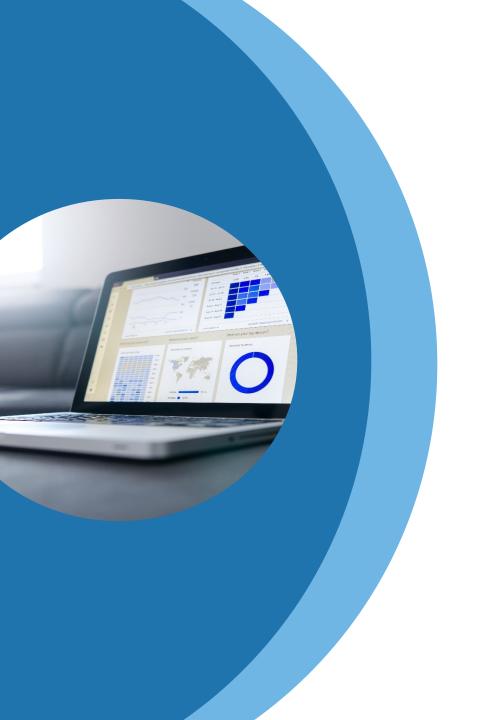

#### longdesc

<img src="graph.gif"
longdesc="graph.html"
 alt="3D pie chart of
 funding statistics" />

# Use meaningful images

Get rid of the cutsey clipart stuff already.

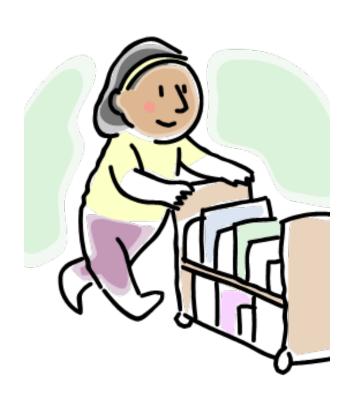

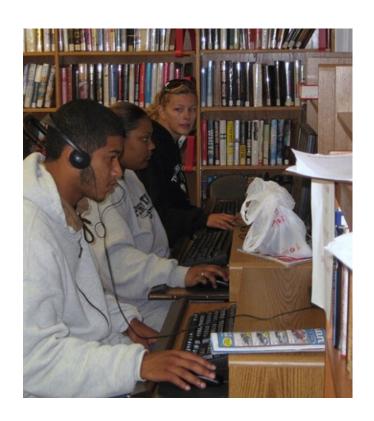

# How you size your fonts matters

### **BAD:**

```
Font-size: 12px;
```

Font-size: 12pt;

#### GOOD:

Font-size: 1.3em;

Font-size: .78em;

# Meaningful link text

This helps everyone

"Click here"

versus

"More bestsellers"

# Duplicate link text

| All Day-Job Help Center Open PC's All Day-Job Help Center - Open PC's All Day-Job Help Center Open PCs All Day-Job Help Center Open PCs All Day-Job Help Center Open PCs All Day-Job Help Center Open PCs All Day-Job Help Center - Hands On Help 9:00 AM-Job Help Center - Hands On Help 9:00 AM-Job Help Center - Open PCs 9:00 AM-Job Help Center - Open PCs | Thursday Friday Saturday  Job Help Center  Job Help Center - Open PC's All Day-Job Help Center All Day-Job Help Center All Day-Job Help Center                                                                                                    |
|----------------------------------------------------------------------------------------------------|----------------------------------------------------------------------------------------------------|
| All Day-Job Help Center - Open PC's All Day-Job Help Center Open PCs All Day-Job Help Center Open PCs All Day-Job Help Center-Hands On Help 9:00 AM-Job Help Center 9:00 AM-Job Help Center - Hands On Help 9:00 AM-Job Help Center - Open PCs 9:00 AM-Job Help Center - Open PCs 9:00 AM-Job Help Center-Hands on Help 9:00 AM-Job Help Centers 9:00 AM-Job Help Centers 9:00 AM-Job Help Centers 9:00 AM-Job Help Centers 9:00 AM-Job Help Centers                                                                                                    |                                                                                                    |
|                                                                                                    | All Day-Job Help Center  All Day-Job Help Center  All Day-Job Help Center  All Day-Job Help Center - Open PC's  All Day-Job Help Center - Open PC's  All Day-J |
| hands-on help PCs 9:00 AM-Open PCs and Hands-On hands-on hands-on 9:00 AM-Open PCs and Hands-On hands-on hands-on hands-on hands-on hands-on hands-on hands-on hands-on hands-on hands-on hands-on hands-on hands-on hands-on hands-on hands-on hands-on help                                                                                                    | Help Help                                                                                                    |

# Tables are not for layout

| FRUIT   | VEGETABLES |
|---------|------------|
| Bananas | Celery     |
| Apples  | Lettuce    |

# Table markup is also important

| Fruit   | Vegetables |
|---------|------------|
| Bananas | Celery     |
| Apples  | Lettuce    |

#### **BAD** table markup:

```
<strong>Vegetables</strong><
 /td>
Bananas
 Celery
Apples
 Lettuce
```

#### **GOOD** table markup:[

```
Fruit
  < Vegetables < /th>
 Bananas
  Celery
 Apples
  Lettuce
```

# How you use color is essential

Learn to check contrast

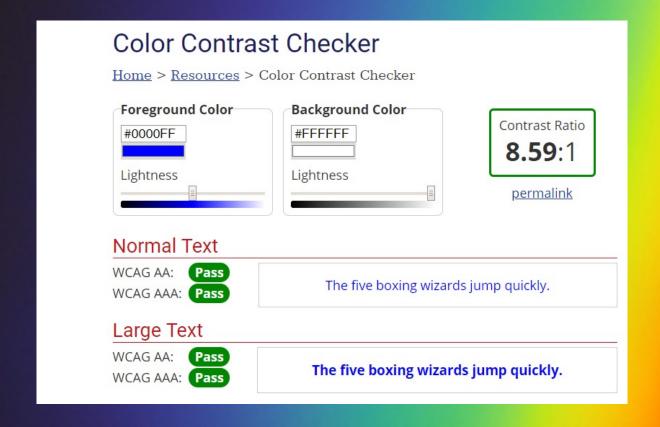

https://webaim.org/resources/contrastchecker/

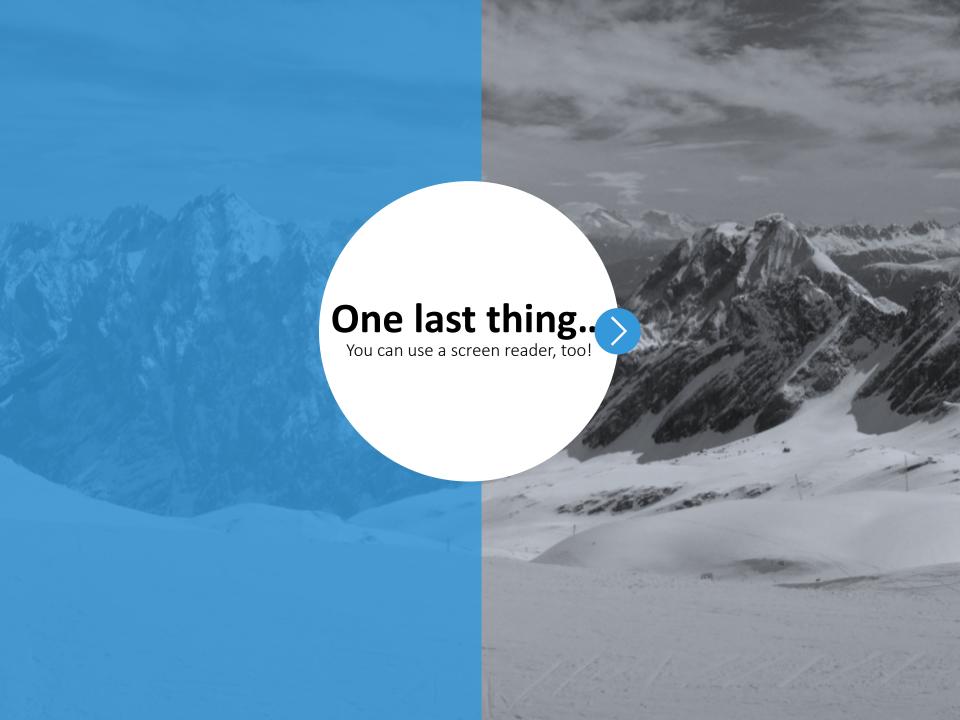

#### **NVDA**

- Download: <a href="http://www.nvda-project.org/">http://www.nvda-project.org/</a>
- Windows only
- It takes a lot of time to get familiar with it!
- The page may not scroll while the reader is reading
- Getting started guide: http://webaim.org/articles/nvda/

# QUESTIONS?

Thank you!

### Laura Solomon

www.meanlaura.com

@laurasolomon

laura@laurasolomon.net